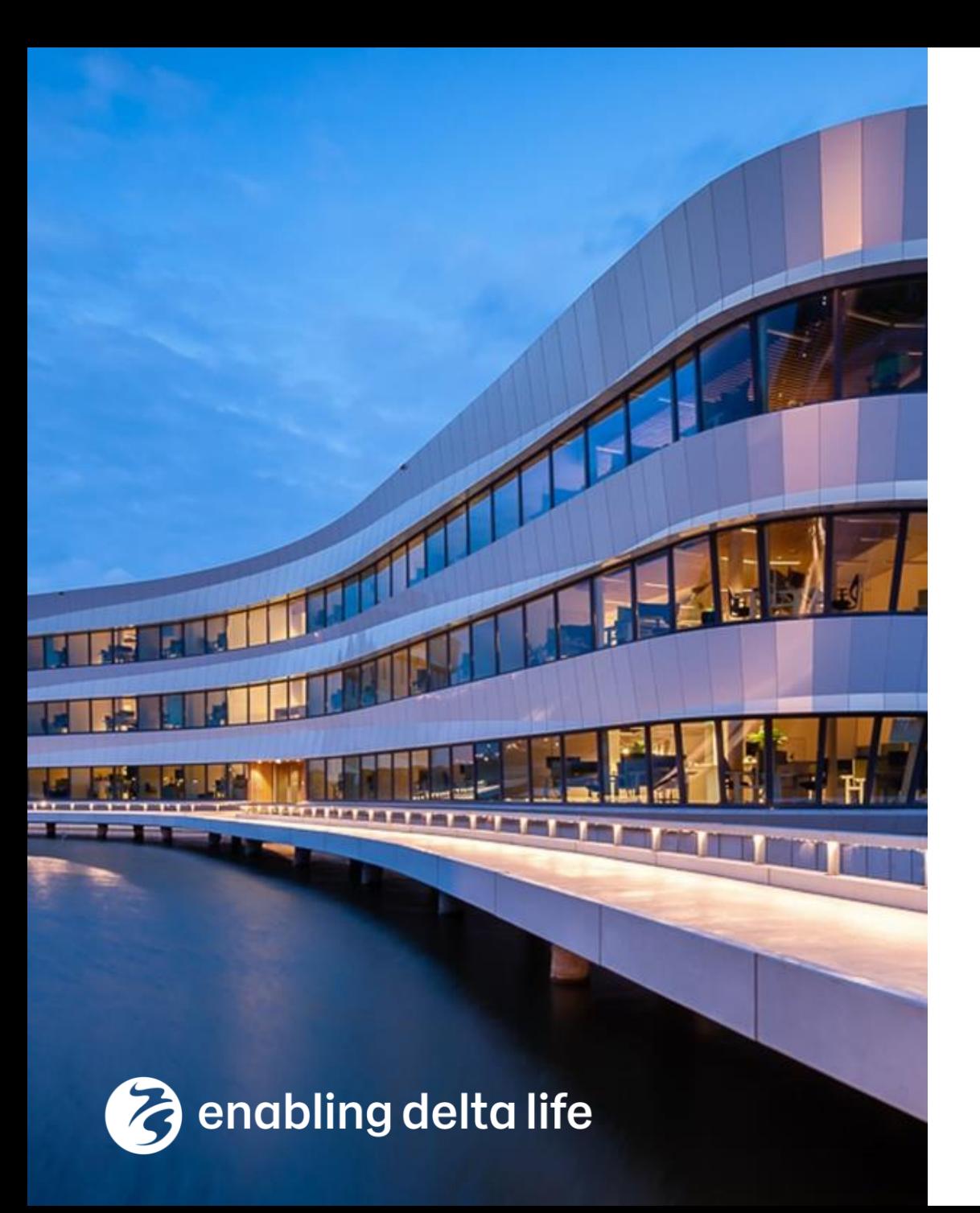

# **TKI-V D-HYDRO GUI, Visualisatie en Cloud**

### **Resultaten WP Cloud**

Ruben Dahm, Rinske Hutten, Floris Langeraert 03 juni 2024

**WP3: Cloud computing**

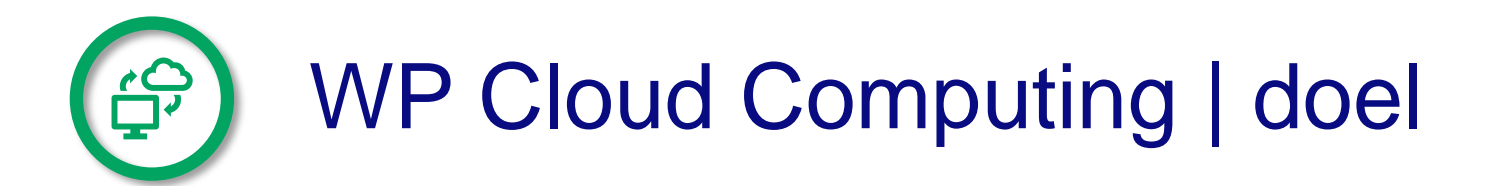

Doel van het WP Cloud Computing is om de voordelen van een publieke cloud te verkennen

voor watervraagstukken waar D-HYDRO Suite 1D2D simulaties nodig zijn.

**Schaalbaarheid** 

Snelheid

Kosten

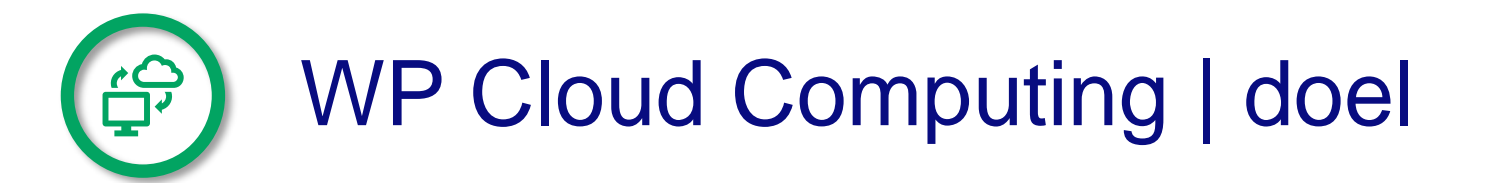

#### Verkennen van **SCHAALBAARHEID**

Hoe kan een publieke cloud ons helpen om vanuit een 'master model' honderden simulaties uit te voeren? En hoe/waar vindt dan de post-processing plaats.

#### Verkennen van **SNELHEID**

Hoe kan een publieke cloud ons helpen om sneller te rekenen door bijvoorbeeld krachtigere hardware te gebruiken?

#### Verkennen van **KOSTEN**

Welke kosten brengt cloud computing met zich mee en hoe kan bijv. spot-pricing door een publieke cloud provider ons helpen om goedkoper te rekenen?

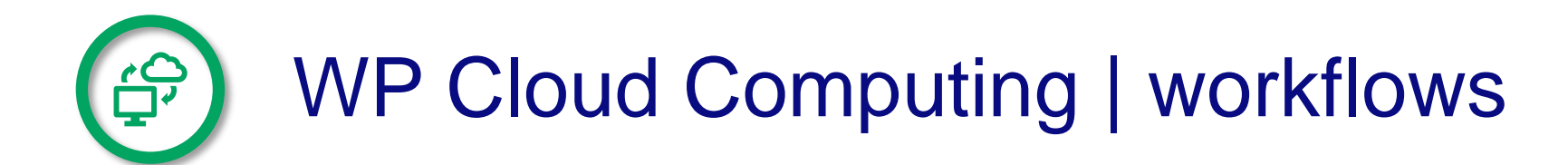

- o Werkpakket sessie met RHDHV, HydroLogic en HKV
- o Interesse om workflows te verkennen die vanuit een bestaande basisschematisatie:
	- o Stochastische variant: Q3 '22 uitgewerkt en gedeeld met WP
	-
	- o **Gepartitioneerd model: maart '24**
	- o **Spot-pricing: okt '23 voortbouwend op de Vlietpolder case**

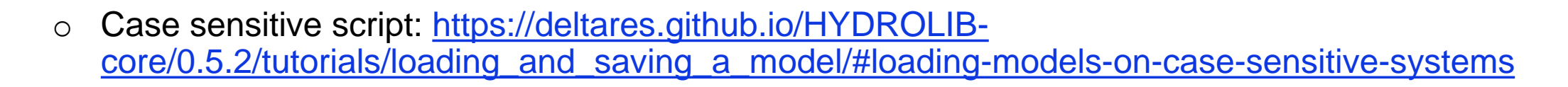

o Workflows beschikbaar via <https://publicwiki.deltares.nl/pages/viewpage.action?pageId=279644759>

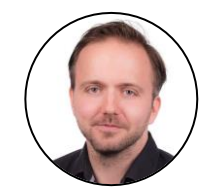

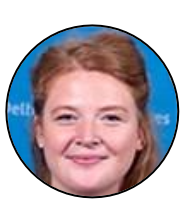

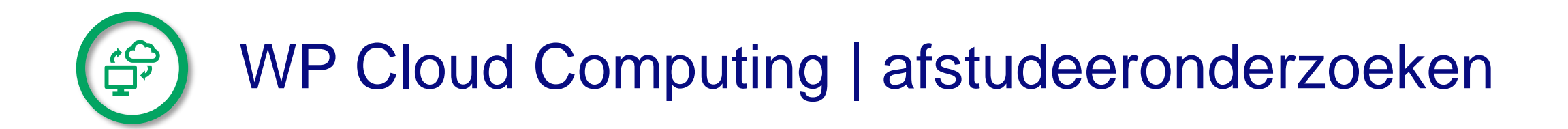

High-Performance Computing with the D-HYDRO Suite 1D2D in the cloud

> Demi de Rijke (HKV & TU Delft)

Probabilistische inundatie voorspellingen met cloud computing en AI

Fedde Hop (HydroLogic & TU Twente)

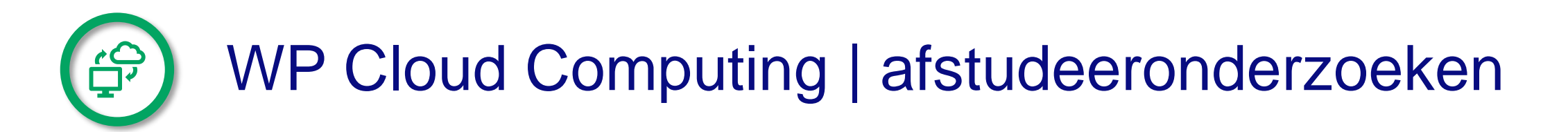

Probabilistische inundatie voorspellingen met cloud computing en AI

Fedde Hop (HydroLogic & TU Twente)

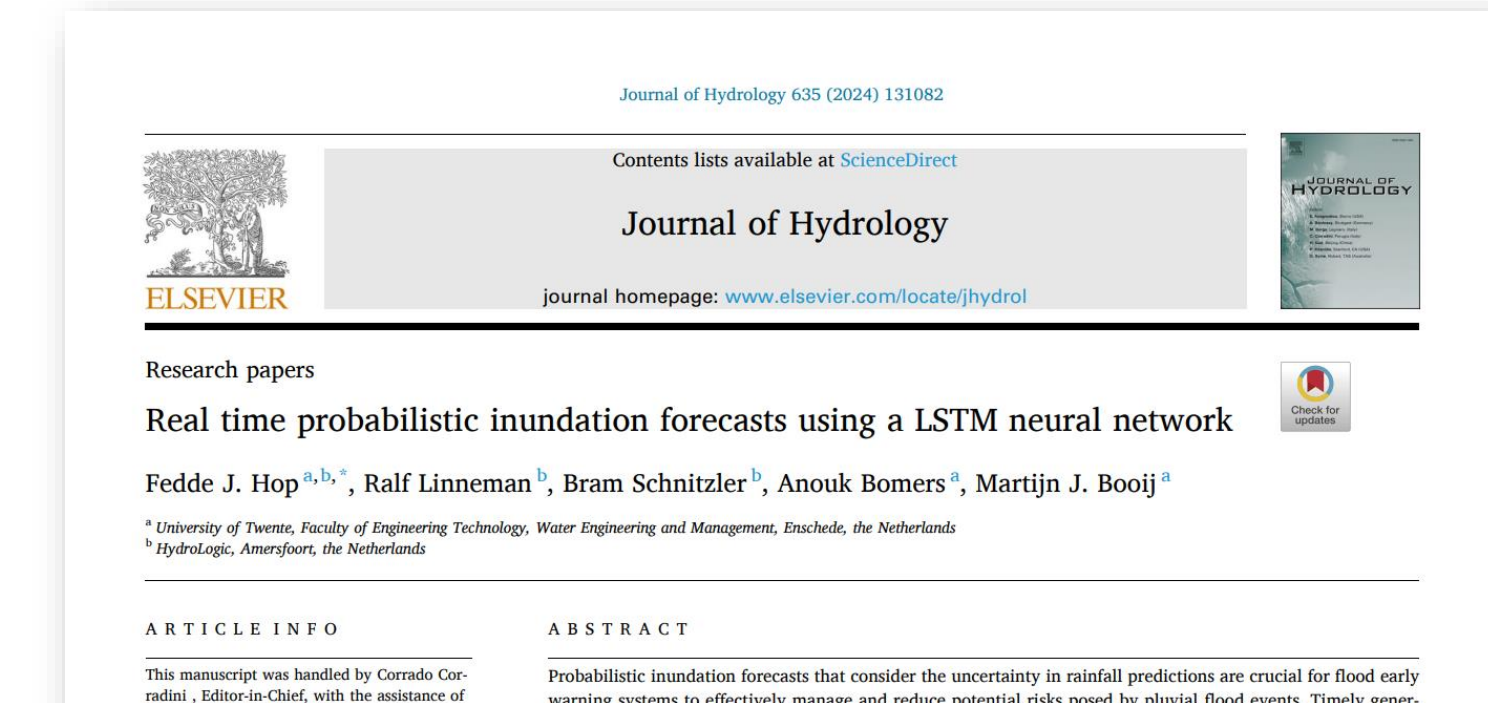

Saket Pande, Associate Editor

Keywords: Probabilistic inundation forecast **LSTM** neural network Pluvial flood Real time forecasting Deep learning

ation of such forecasts is challenging with physically-based numerical models due to computational demands. In contrast, data-driven models have a relatively low computational cost and can generate results quickly, making them a promising alternative to overcome this issue. This study proposes a long short-term memory (LSTM) neural network that can predict inundation progression over time at a high spatial resolution The network is trained on 1600 hydraulic simulations conducted using a 1D2D hydraulic model. With the trained network, probabilistic inundation forecasts are generated by combining the deterministic inundation predictions of 50 ensemble members of the rainfall forecast. The model is successfully tested for temporally varying rainfall events in a rural study area, and can generate accurate probabilistic inundation forecasts within seconds.

### **Horizontaal schalen (stochastische variant)**

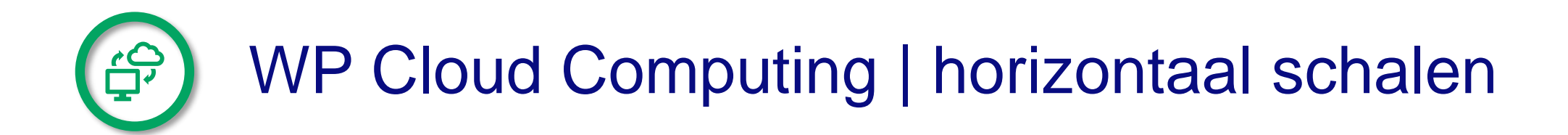

Verkenning van 1<sup>e</sup> workflow, waarbij twee modellen van de vlietpolder met 133 buien zijn geforceerd voor de vraag: **Wat kan een cloud omgeving voor dit vraagstuk qua schaalbaarheid, snelheid en kosten bieden?**

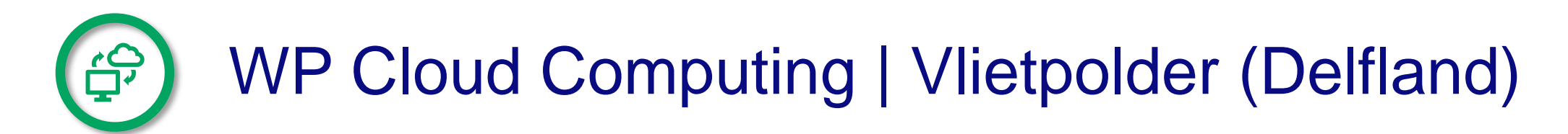

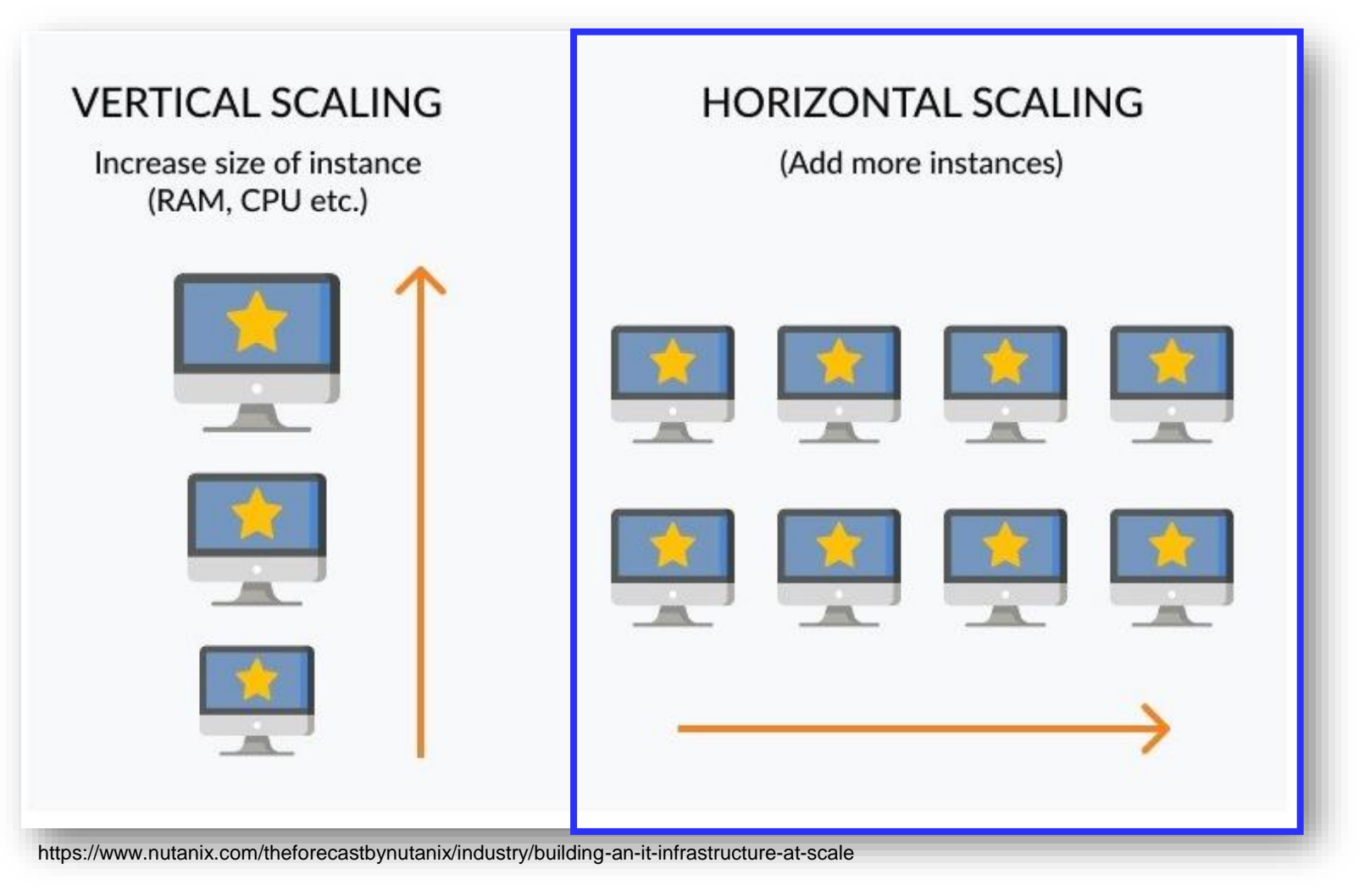

# WP Cloud Computing | Vlietpolder (Delfland)  $\bigoplus^{\bullet}$

~89 uur

Nodes Pods

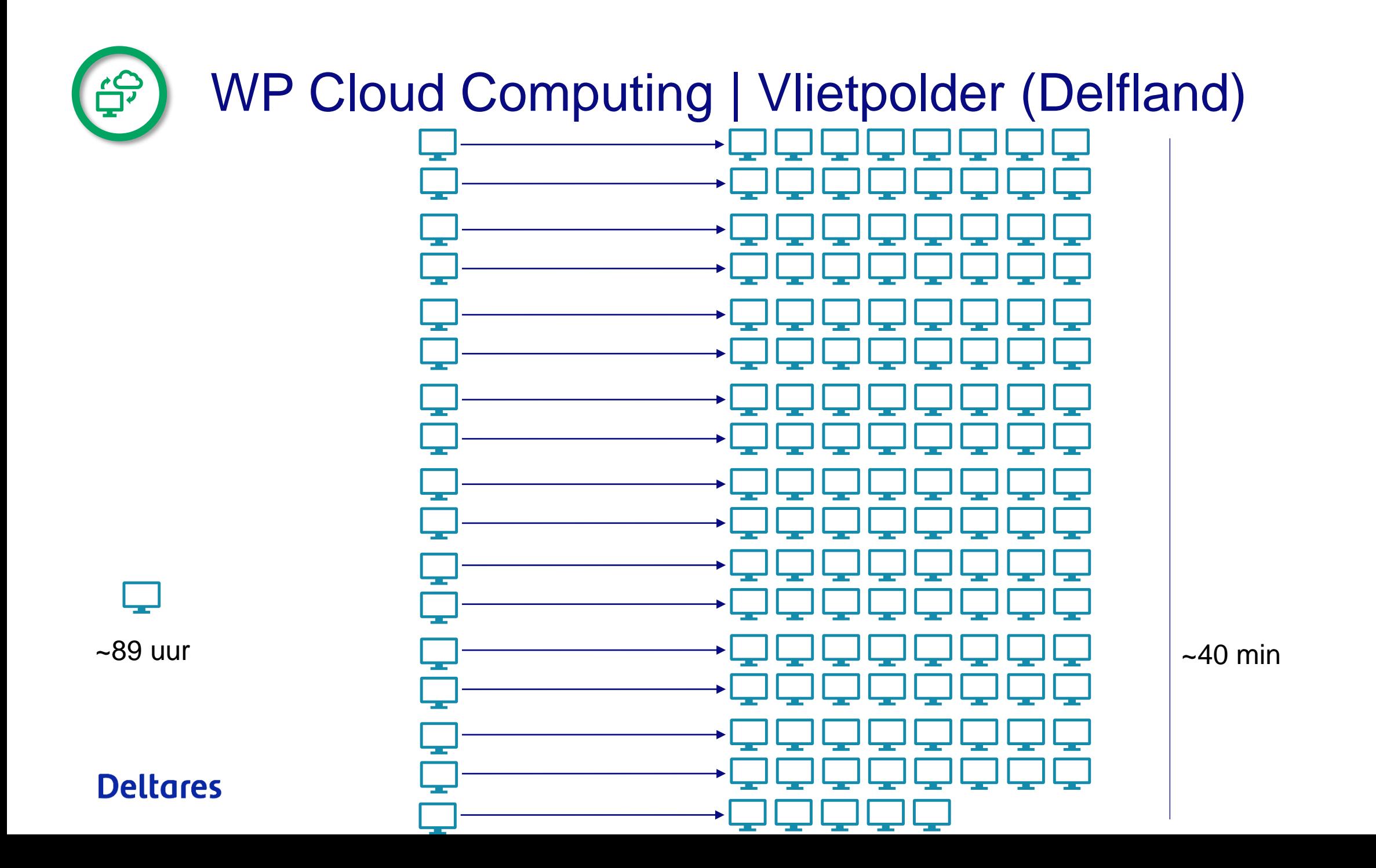

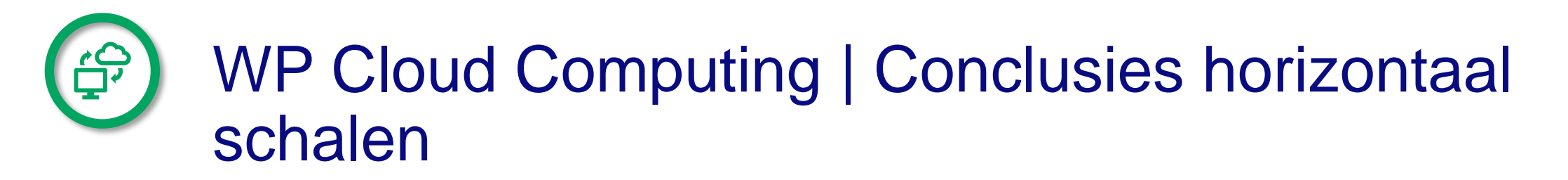

- o Sommen draaien iets sneller in de cloud dan op windows met dezelfde DIMRset.
- o Door het horizontaal schalen kan je alle sommen draaien in circa 40 min en 4 uur voor respectievelijk DIMR10bij10naar5 en DIMR5bij5naar25 model.
- o Dit kost ongeveer 17 dollar en 76 tot 180 dollar.
- o Het kost circa 8 dollar per dag om de cloud infrastructuur draaiende te houden.

## **Horizontaal schalen met spotpricing**

15<br>TKI-Visualisatie GUI & Cloud TKI-Visualisatie GUI & Cloud

# WP Cloud Computing | Vlietpolder (Delfland)

- Doel: de wateroverlast ten gevolge van 133 verschillende regenbuien te simuleren.
- Twee modellen:
	- − 5 bij 5 meter grid (DIMR10bij10naar5)
	- − 2.5 bij 2.5 meter grid (DIMR5bij5naar25)
- 1 D-HYDRO Suite 1D2D simulatie duurt ~40min en ~4 uur voor respectievelijk (DIMR10bij10naar5) en (DIMR5bij5naar25).
- Wat kan een cloud omgeving voor dit vraagstuk bieden?

• Wat kan een cloud omgeving voor dit vraagstuk bieden gebruikmakend van **spotpricing?**

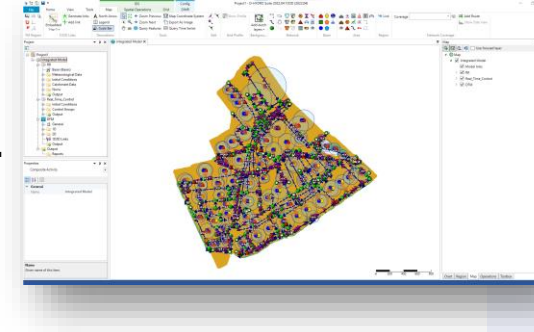

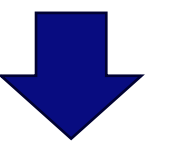

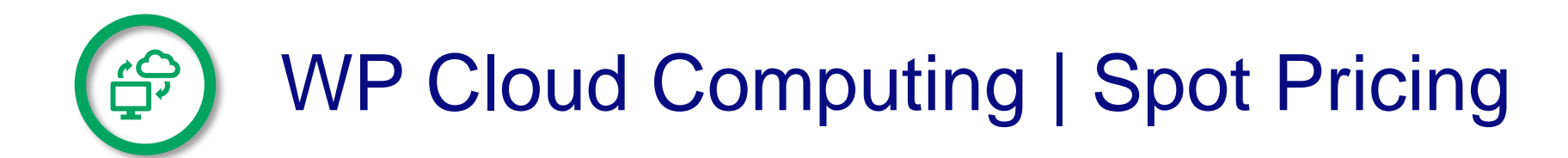

- Spot Pricing is overtollige Amazon EC2-capaciteit die goedkoop aangeboden wordt. Hier door kunnen gebruikers tot 90% kunnen besparen ten opzichte van On-Demand prijzen.
- De hoeveelheid besparing is onderhevig aan de vraag en aanbod voor een bepaalde instance type. Dit wordt beïnvloed door langetermijntrends (uitfaseren instance types) en korte termijn events (Black Friday).
- Spot Instances kunnen op elk moment worden weggenomen van de gebruiker.
	- − Voortgang van een proces dat op de instance draait, gaat verloren en moet opnieuw worden gestart.
	- − Wanneer een instance wordt weggenomen, verschijnt er een bericht en krijgt je twee minuten de tijd om de applicatie netjes af te sluiten.

# WP Cloud Computing | Limitaties van spotpricing

- Je koopt een spot instance tegen een bepaalde prijs.
- Deze prijs is variabel over tijd en hangt van meerdere punten af.
- Zodra iemand anders meer betaald dan jij voor de instance, wordt jouw instance gestopt.
- Dit betekent dat de simulatie wordt gestopt onafhankelijk hoe ver de model run is.
- Wel is de workflow zo ingericht dat het de model run meerdere keren opnieuw zou herstarten (retry's)
- Het maximaal aantal pogingen to retry's is 10 in de workflow

### **Deltares**

TKI-Visualisatie GUI & Cloud

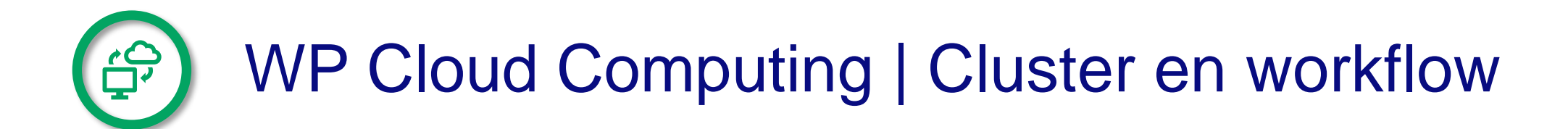

- Het cluster is vrijwel identiek gebleven aan het cluster dat gebruikt is voor de stochastische variant.
- Het verschil zit in de instances die zijn gebruikt.
- Zo zijn er node-groups met spot instances toegevoegd.
- Er is een retry strategy met een maximum aantal van 10 retry's toegevoegd

```
retryStrategy:
  limit: "10"
 retryPolicy: "Always"
nodeSelector:
  alpha.eksctl.io/nodegroup-name: spot3 # Node-group with spotinstances is called spot 3 by us.
container:
  image: CALL HERE D-HYDRO IMAGE
  command: ["bash"]
  args: ["-c", "cd /my-artifact/ && ./run docker.sh"]
  #command: [sh, -c]#args: ["ls -1 /my-artifact"]
  resources:
    requests:
      memory: "14Gi"
     cpu: "1500m"
    limits:
      memory: "14Gi"
      cpu: "1500m"
```
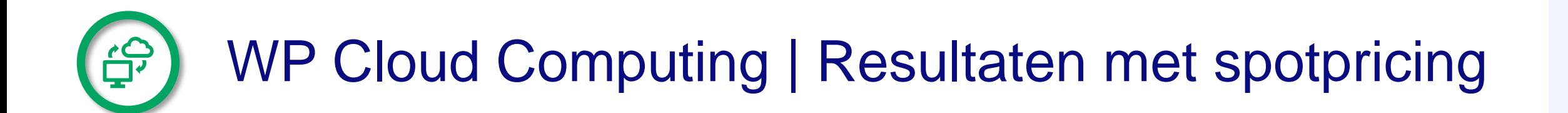

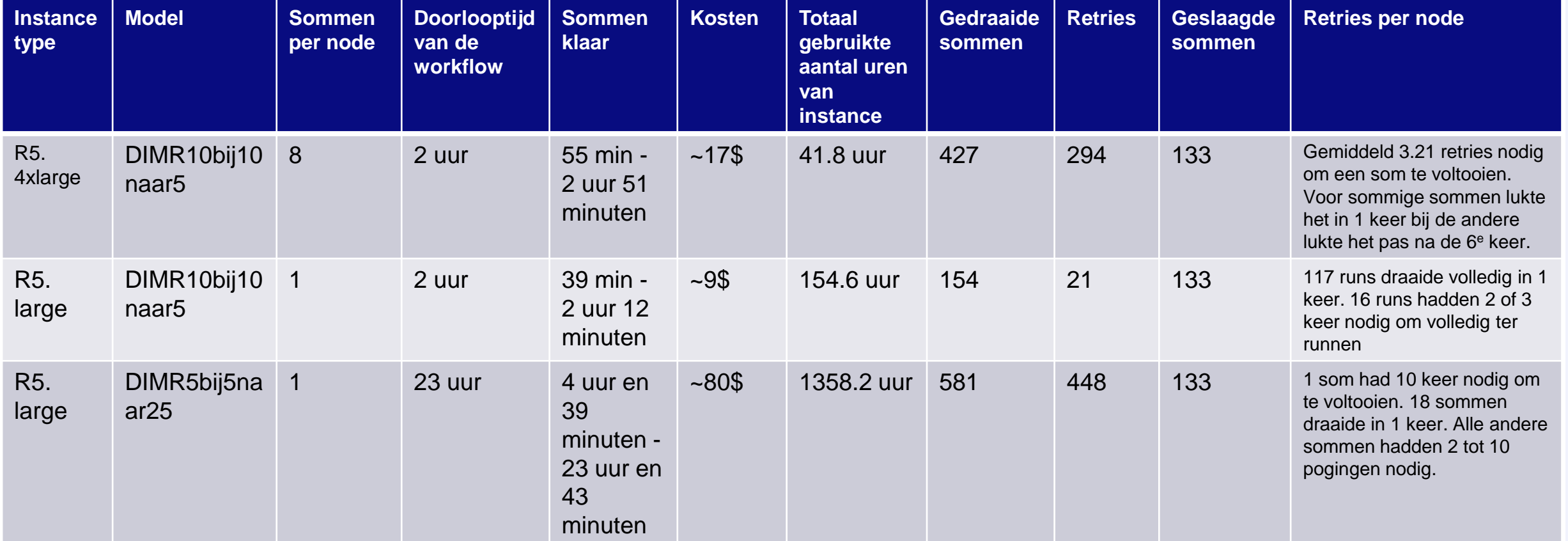

# WP Cloud Computing | Conclusies uit tabel

- Instances gebruikt in eerdere workflow waren niet beschikbaar met spotpricing.
- De spotprice instance advisor <https://aws.amazon.com/ec2/spot/instance-advisor/> kan je helpen bij het maken van een keuze.
- Het is niet wenselijk om meerdere sommen op één node met spotpricing in vergelijking tot één som per node te draaien:
	- meer retries nodig
	- hogere kosten
	- net iets langere doorlooptijd
- Het model met fijnere 2D grid heeft een langere doorlooptijd en daardoor meer kans op stopzetten van instance:
	- langere doorlooptijd dan de sommen zonder spotpricing
	- − kosten van sommen met spotpricing ~50% van de kosten zonder spotpricing

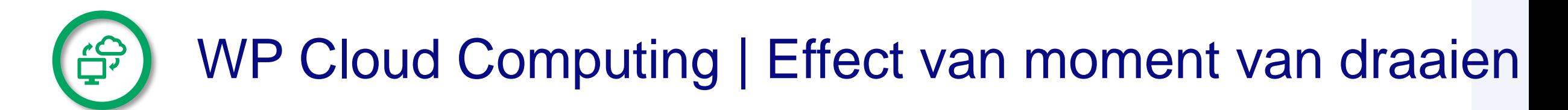

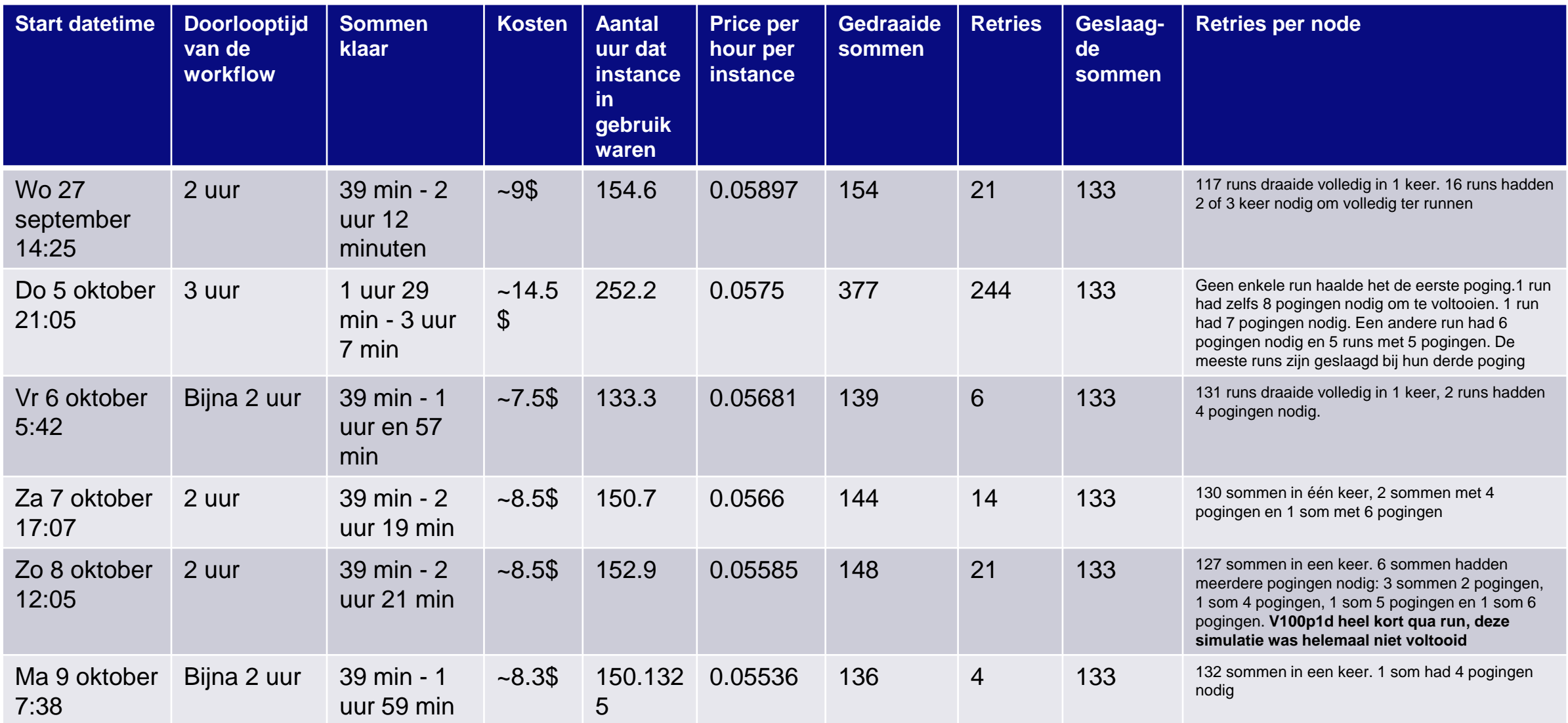

21

# WP Cloud Computing | Effect van moment van draaien

- $\cdot$ s avonds hadden alle sommen meerdere pogingen nodig → Geen één som was succesvol in één keer.
- 's middags op een doordeweekse dag was de instance het duurst, namelijk 0.05897 \$/hr
- 's ochtends rond 5 uur en 7:30 waren minder pogingen nodig → minder nodes werden stop gezet.
- maandag ochtend was het goedkoopst qua instance kosten per uur, daarna de weekenddagen.
- verschil in instance prijs (beperkte test): 1 6,5%

# WP Cloud Computing | Conclusies spot pricing

- Spot instances kunnen gebruikt worden om tot 90% te besparen. Dit hangt af van de beschikbaarheid, regio en instance type.
- Spotpricing heeft vooral voordelen voor modellen met kortere doorlooptijd door het potentieel stopzetten van instance.
- Meerdere modelruns tegelijk op 1 node resulteert in meer pogingen en een hogere prijs.
- Niet alle modelruns beginnen gelijk met draaien. Dit hangt af van beschikbaarheid nodes.
- Het moment van draaien heeft effect op de kosten en doorlooptijd:
	- Elke workflow had meerdere pogingen nodig.
	- − Vroeg op de ochtend waren aanzienlijk minder pogingen nodig.
	- − 's avond waren veel pogingen nodig om de workflow te voltooien.
- De prijs voor de instance was het goedkoopst in het weekend en op maandagochtend vroeg.

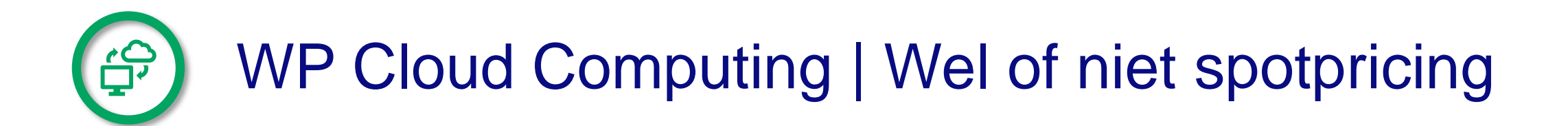

- Spotpricing heeft vooral voordelen bij modellen met korte draaitijd.
- In deze gevallen bespaar je ongeveer 50% van de kosten afhankelijk van het tijdstip dat je draait. 's avonds bespaar je ongeveer 25% van de kosten.
- Modellen met een langere doorlooptijd kan je beter draaien zonder spotpricing i.v.m. risico's:
	- − Geen kosten vermindering
	- Sommen worden niet voltooid door het bereiken van het maximum aantal pogingen.

### **Geparallelliseerd draaien in publieke cloud**

2D D-HYDRO model

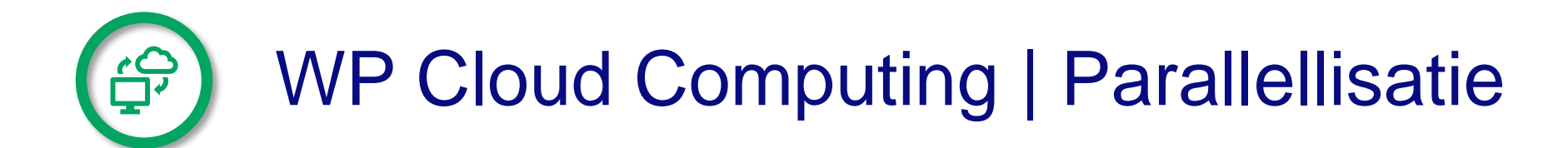

- Model partitioneren in # partities
- Ghost cells worden op randen gegenereerd
- Uitwisseling tussen partities via ghostcells
- Na model simulatie weer samenvoegen tot één model = mapmerge

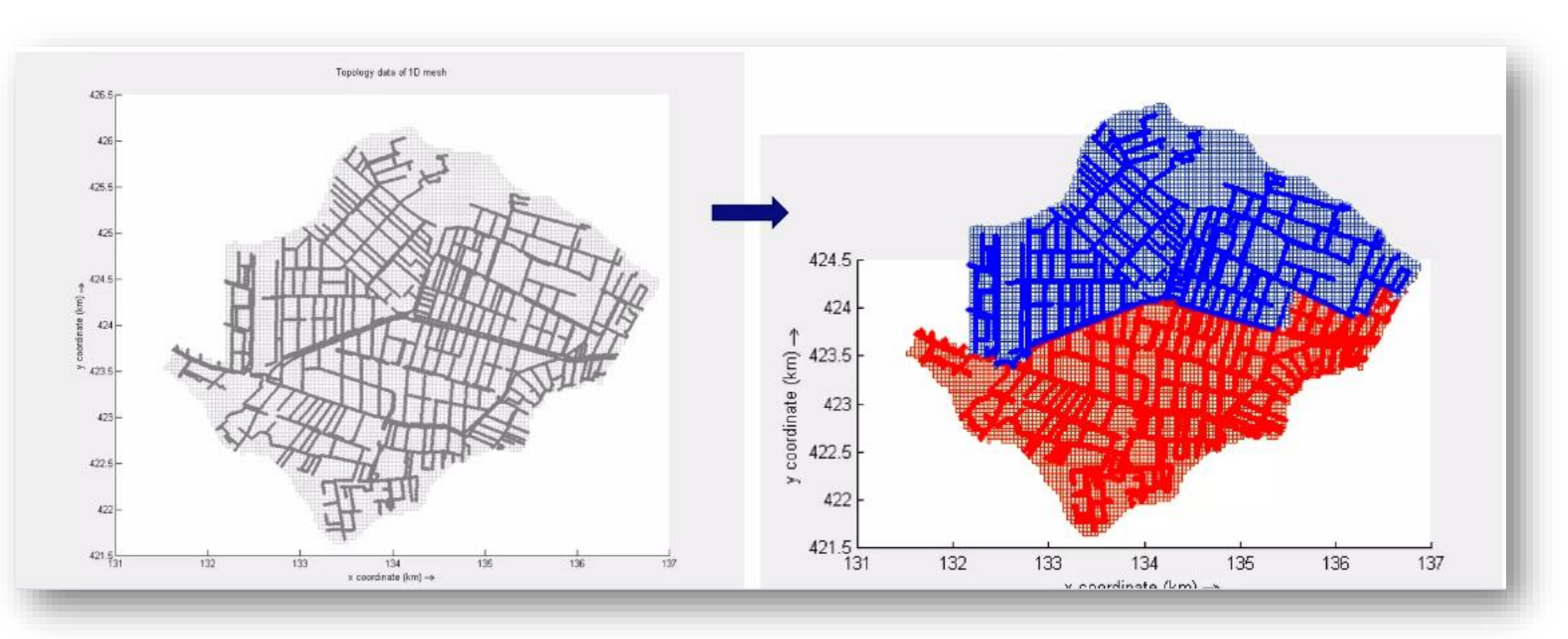

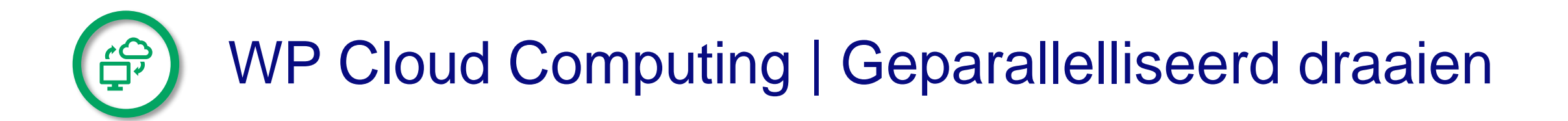

- Het cluster is wederom vrijwel identiek gebleven aan het cluster dat gebruikt is voor de stochastische variant.
- Het verschil zit in de instances, die zijn gebruikt en het aanroepen van de partitionering functionaliteit.
- c7i instance type (4th Generation Intel Xeon Scalable processor (Sapphire Rapids 8488C))
	- − c7i.4xlarge \$0.714 p/uur 16 vCPU 32 GiB memory − c7i.12xlarge \$2.142 p/uur 48 vCPU 96 GiB memory
- Je kan aan run docker.sh meegeven hoeveel partities je wilt rekenen.

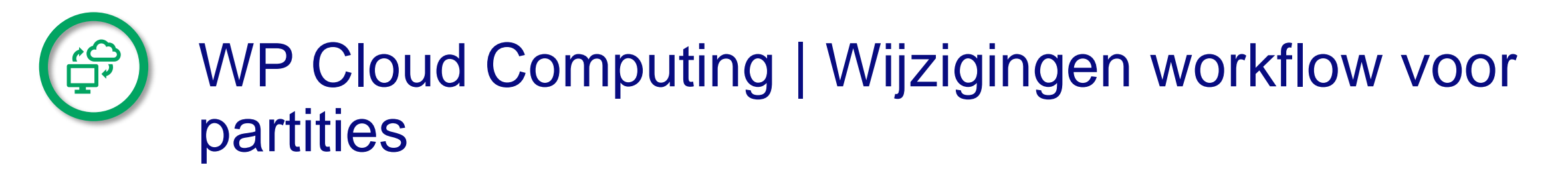

- Bij het runnen van veel partities op 1 node wordt door MPI een gedeelde cache gebruikt die vol kan lopen. Voor het gebruikte model kregen we vanaf 17 partities MPI errors. Dit zal onderhevig zijn aan het model
- Om dit te mitigeren moet de shared memory hoger ingesteld worden. Dit is beschikbaar in de workflow:

```
command: ["sh", "-c", "ulimit -s unlimited && cd /data/ && sh run docker.sh"]
 # This substitutes the standard shm size of 256Mb. This is needed for runs with higher
  # number of partitions.
  volumeMounts:
    - mountPath: /dev/shm
      name: cache-volume
volumes:
- emptyDir:
    medium: Memory
    sizeLimit: 2Gi
  name: cache-volume
```
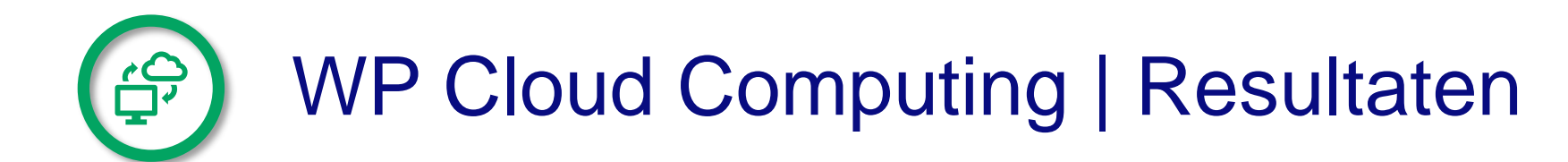

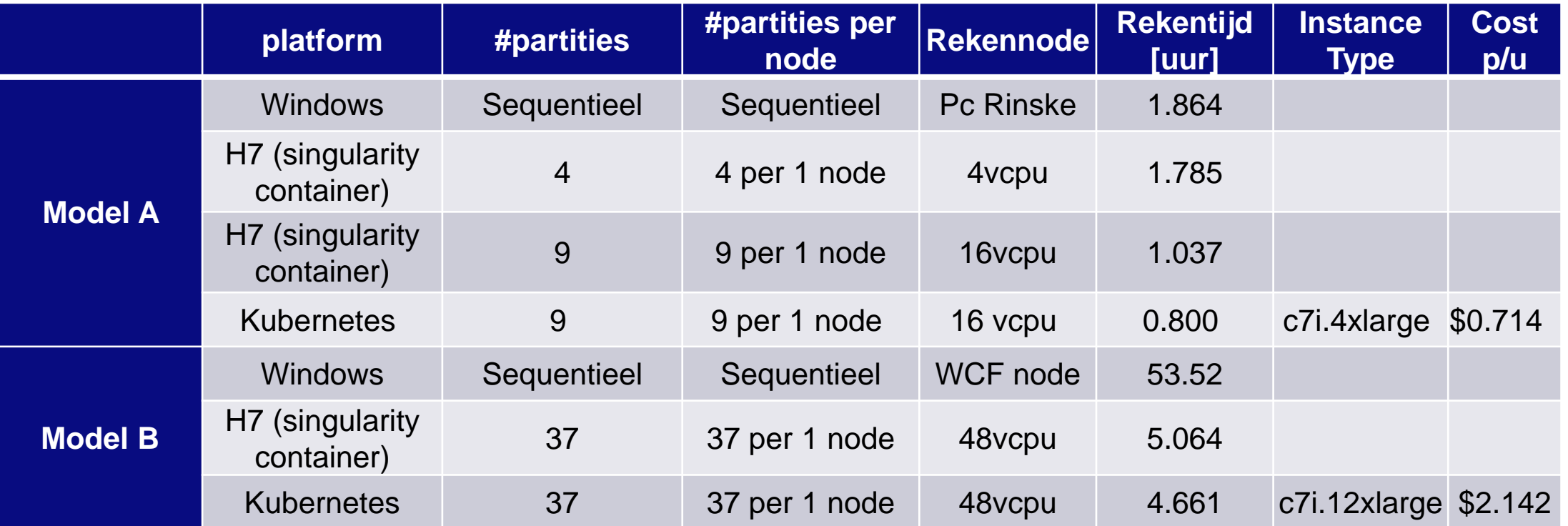

Model A en B zijn 2D modellen van dijkring 49\* met een 2D grid van 25x25 meter en 12.5x12.5 meter (\* Waterschap Rijn en IJssel heeft dit model beschikbaar gesteld voor deze WP-activiteiten)

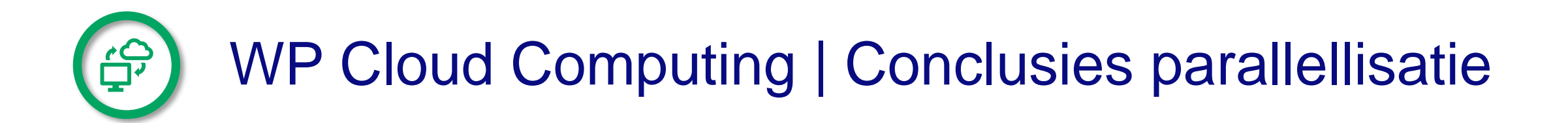

- Bij model B liepen we in eerste instanties tegen MPI restricties aan  $\rightarrow$  meer shared memory nodig (instance instelling)
- Het runnen van een model met partities in de publieke cloud (kubernetes) of op een in-house high performance cluster gaf in beide modellen een snellere rekentijd.
- Bij model B (fijnere resolutie grid) werd de rekentijd aanzienlijk verkort van 53.5 uur naar ongeveer 5 uur als we rekenen met 37 partities op één node.
- De instancekosten voor het draaien van de modellen in de publieke cloud waren \$0.57 en \$9.98

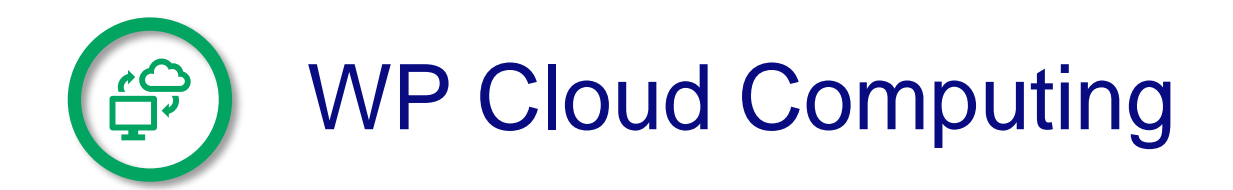

- Cloud computing is een krachtige toevoeging op al ondersteunde compute omgevingen
- Juiste keuze moet gemaakt worden:
	- − Kubernetes / HPC
	- − Hoe op te schalen (horizontaal/verticaal)
	- − Spot pricing of niet
- D-HYDRO Suite 1D2D reageert goed op nieuwere CPU generaties. Cloud heeft vaak de laatste generaties beschikbaar

31

### **Contact**

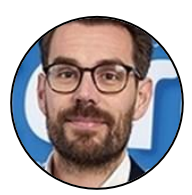

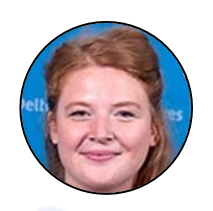

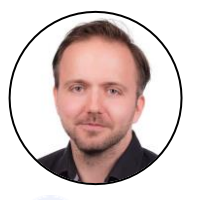

**x** ruben.dahm@deltares.nl x rinske.hutten@deltares.nl x Floris.langeraert@deltares.nl

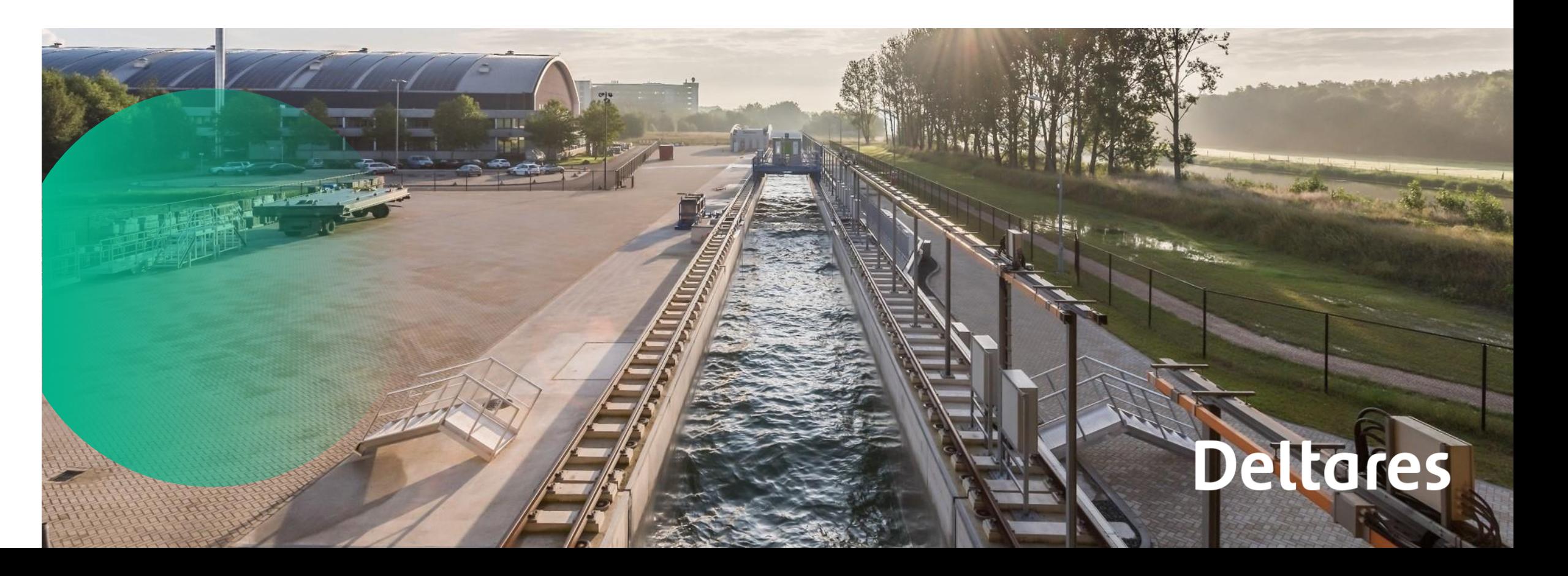